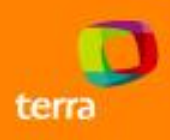

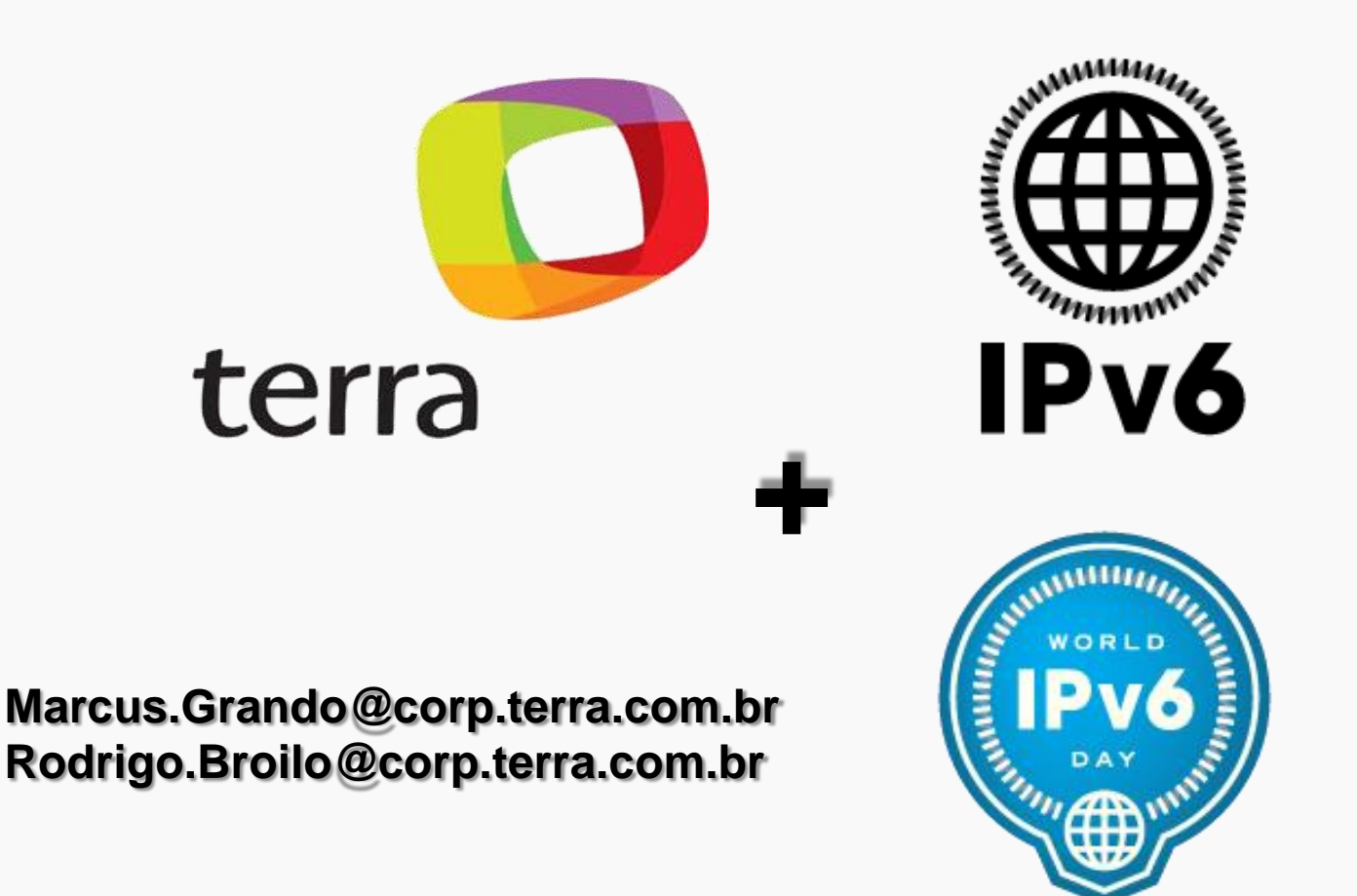

## **Implementando IPv6 no Terra**

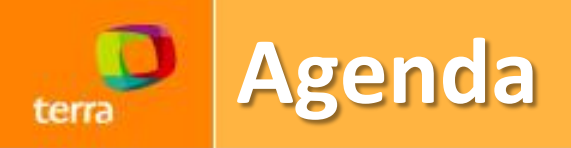

- **Por quê?**
- **Implementação.**
- **Problemas?**
- **World IPv6 day.**
- **IPv6 no Terra.**
- **Agradecimentos.**

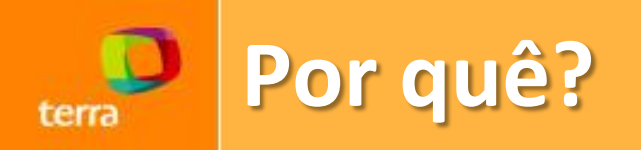

- **Porque não?**
- **Precisa ser feito.**
- **Tecnologia nova.**
- **Botar em prática o que vem sendo visto ao longo dos anos em IPv6.**

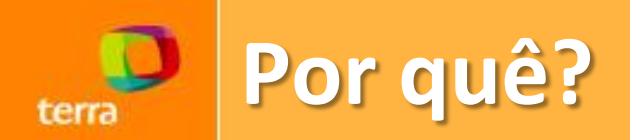

• **Múltiplas telas:**

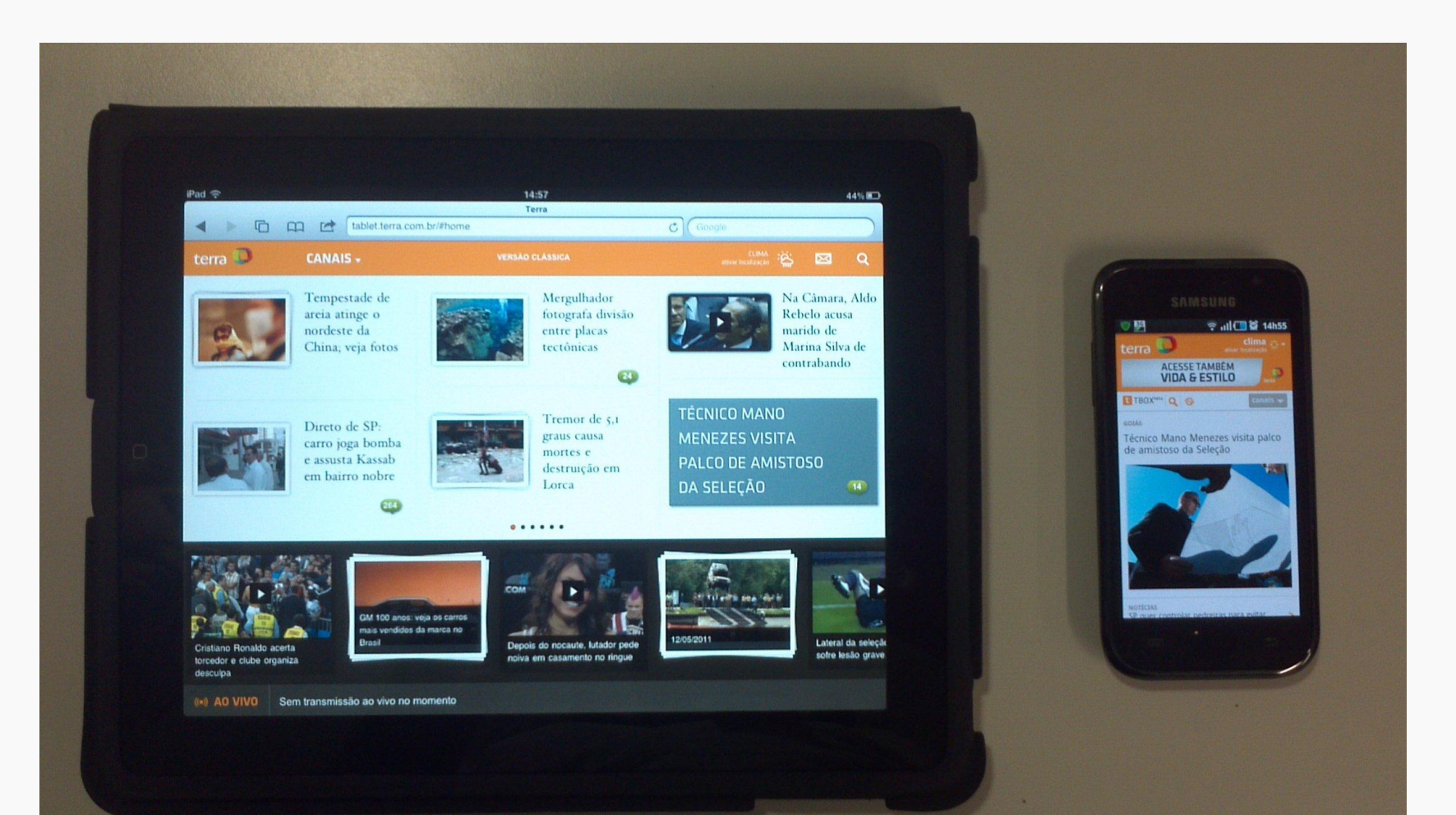

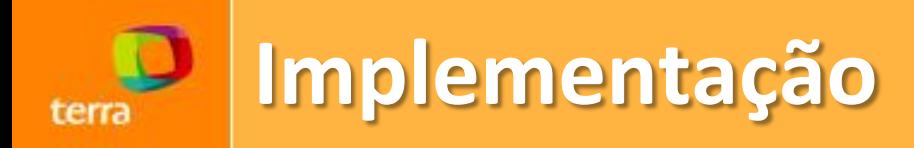

- **Definição IGP:**
	- **IS-IS Multi-Topology.**
- **Definição ACL IPv6 na LAN e WAN:**
	- **LAN: Permit: link-local, icmpv6.**
	- **LAN: Deny: routing header, undeterminedtransport, invalid networks.**
	- **WAN: Protect Routing Engine.**

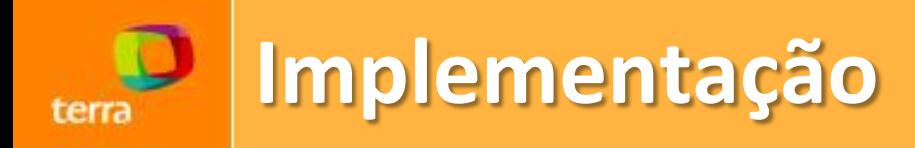

- **Plano de endereçamento IPv6:**
	- **2001:12c0:site:vlanid::/64 (unicast)**
	- **2604:600:site:vlanid::/64 (unicast)**
	- **2804:3ac:site:vlanid::/64 (anycast)**
- **Ativação peerings (privados e públicos) e trânsito tunelado via Huricane Eletric.**

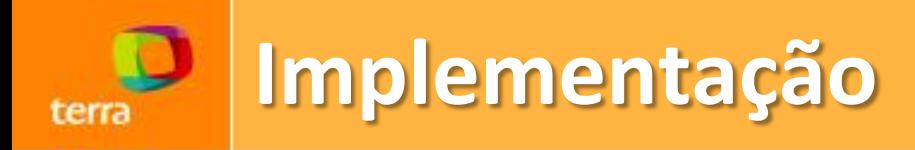

- **Desativação trânsito tunelado e ativação trânsito nativo pelo NIC.br.**
- **IP flutuante no HSRPv2 anterior somente suportava link-local fe80::/10, novos IOS suportam global-unicast 2000::/3.**

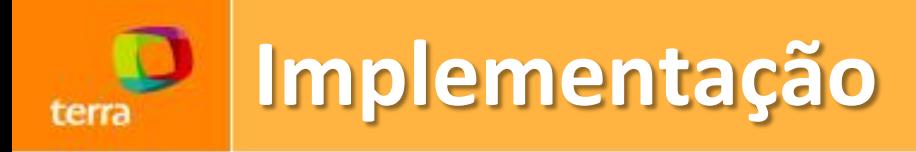

- **VMWare ESX não habilita por padrão suporte a IPv6. Multicast só funciona depois de habilitado.**
- **Ativado IPv6 no site remoto em Miami.**
- **Treinamentos para equipes de suporte e desenvolvimento com o apoio do NIC.br.**

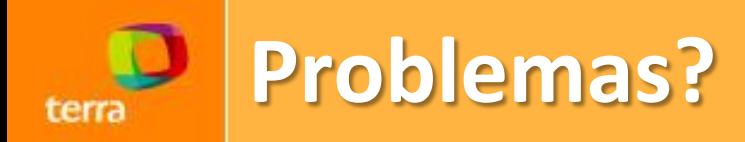

- **Que problema? Tudo funciona bem...**
- **Transito IPv6 no Brasil.**
- **Atualizar SW nos equipamentos de LAN / WAN / SLB.**
- **DHCPv3 com Windows XP.**
- **ICS (Internet Connection Sharing) do Windows envia mensagens RA para todas interfaces.**

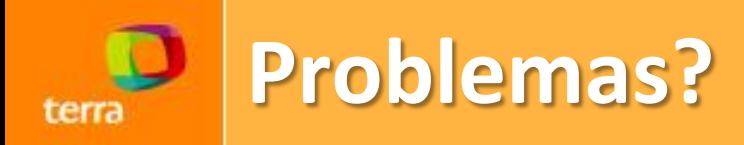

- **Suporte VRRPv3 em equipamentos LAN Cisco e Juniper (este suporta draft).**
- **Switches Cisco 3120/3130 não suportam por padrão MLD Snooping, necessário verificar SW, ativar e executar reload.**
- **Bug F5 LTM (ICMPv6 Hop Limit).**

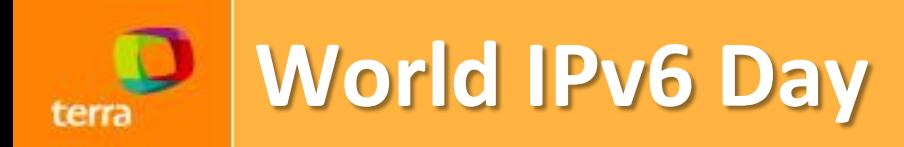

- **Para quem estava de férias nos últimos meses...**
- **Dia 8 de Junho de 2011 acontecerá o World IPv6 Day, onde vários grandes players disponibilizar os seus conteúdos tanto em IPv4 quanto em IPv6 por 24 horas.**
	- **http://isoc.org/wp/worldipv6day/**
	- **http://ipv6.terra.com.br/**

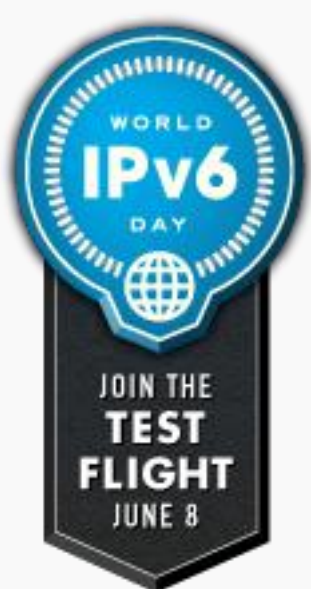

- **A partir do Vista o Windows configura um tunel teredo automaticamente para acesso IPv6.**
- **Erros de configuração de tuneis manuais podem quebrar o funcionamento do IPv6.**
- **Com isso usuários podem ter problemas de acesso e lentidão.**

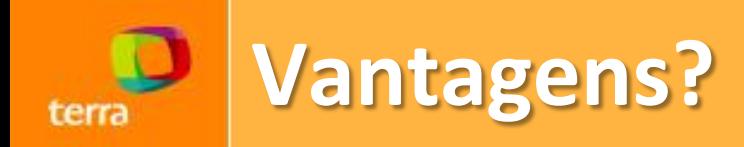

- **Estarmos preparados para o futuro próximo.**
- **Antecipar problemas.**

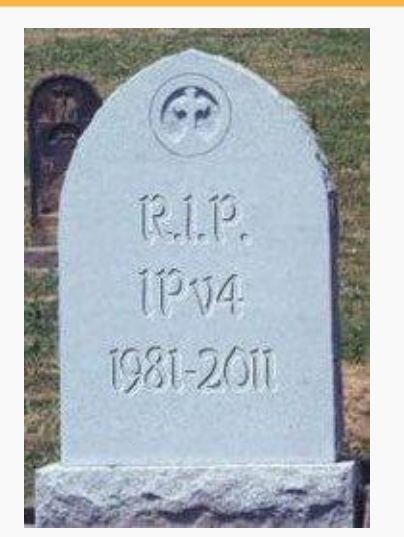

- **Trabalharmos com uma data fixa para o projeto acontecer (08/06/2011).**
- **"Content providers share the impact" – Lorenzo Colitti@Google**
	- **Somente 177 sites até agora se comprometeram…**

## **Quando acaba? Probabilidade...** terra

**Registry Exhaustion Dates** 

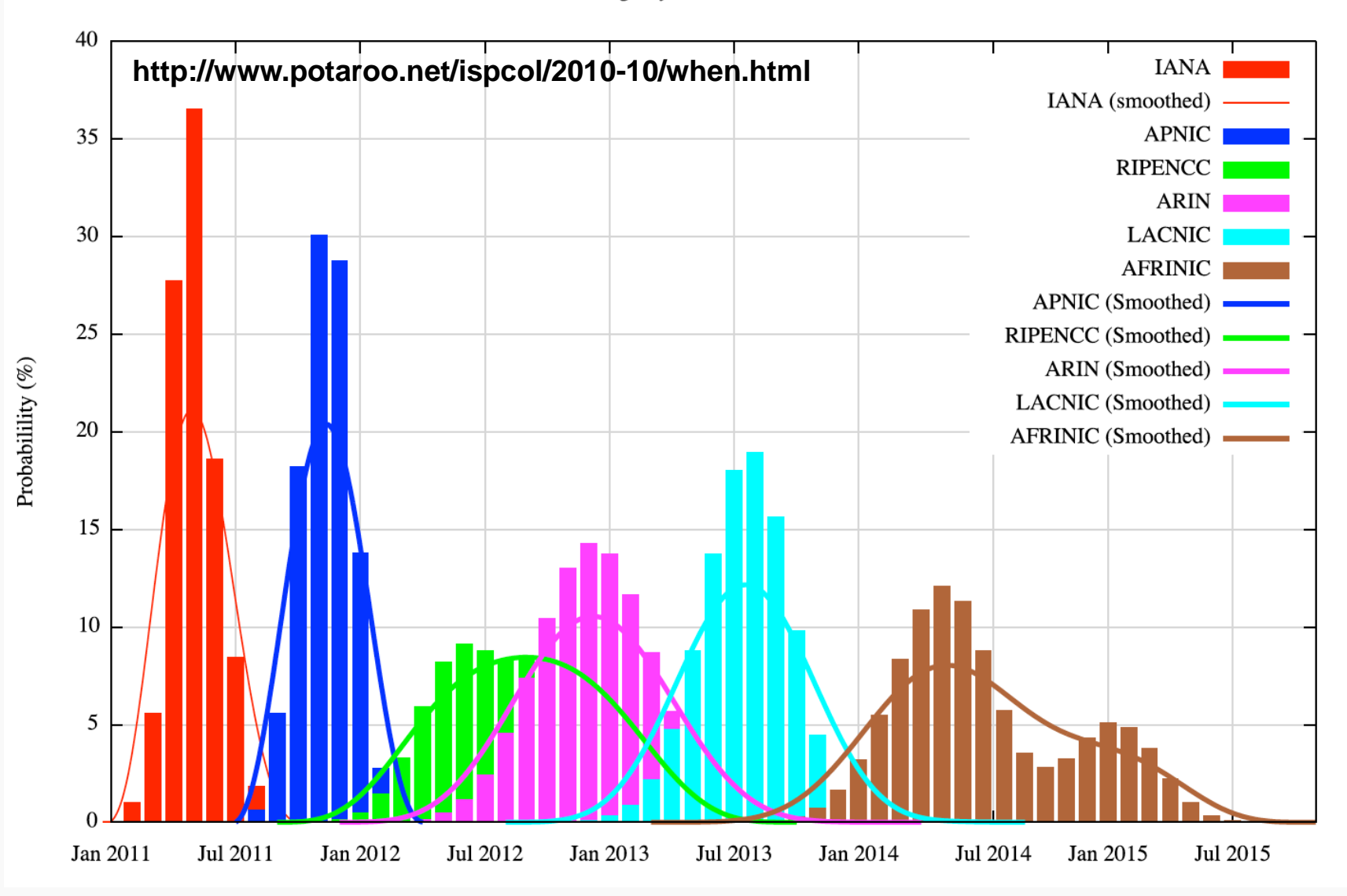

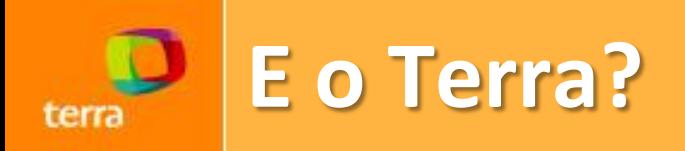

- **Decisão de participar.**
- **Definição do escopo:**
	- **Somente serviços atendidos pelo nosso cache.**
	- **Webmail dos nossos usuários.**
- **Desenvolvimento de scripts e metodologia para medição.**

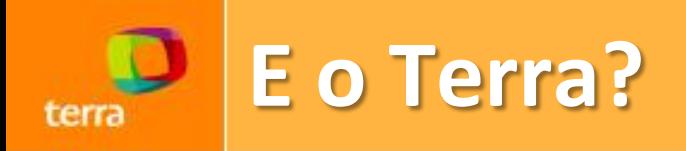

- **Criar infra-estrutura para execução dos scripts de medição.**
- **Ativar scripts nos serviços que serão ativos dualstack durante o evento.**
- **Testes e mais testes. Conheça os problemas primeiro.**

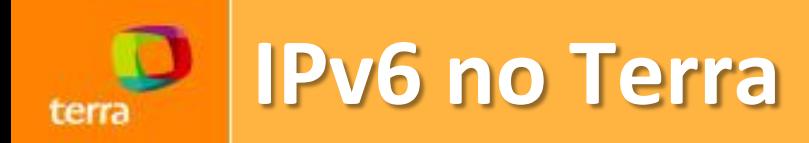

- **Como foram feitos os scripts.**
	- **O que testar? Decida você mesmo e/ou veja o que os outros estão testando.**
		- **test-ipv6.com, labs.ripe.net, labs.apnic.net**
	- **O que testamos?**
		- **http://a-ipv6test.trrsf.com.br/ip/ipv4**
		- **http://[2001:12c0:0:aaaa:200:154:56:96]/ip/ipv6**
		- **http://b-ipv6test.trrsf.com.br/ip/ds**
		- **http://c-ipv6test.trrsf.com.br/ip/pmtu?value=111...**
		- **http://ipv6test.trrsf.com.br/results/send?...**

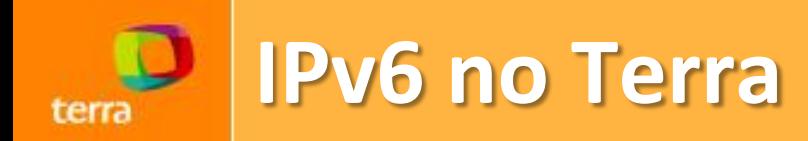

- **Tecnologias utilizadas para medição:**
	- **Centos 5.6.**
	- **Nginx/Perl (utilizando o módulo perl embedded).**
	- **Jquery (usando o módulo jquery-jsonp).**
	- **Python (coletar as estatísticas no access.log)**

```
sub ip {
      my \text{Sr} = \text{shift};
      my @tmp = split(\mathcal{N}/, $r->uri, 3);
      my $callback = @tmp[2]? @tmp[2]: "test6";
      my $proxy = $r$-header in("Via")? "yes": "no";
      $r->send_http_header("application/x-javascript");
      if ($r->remote_addr =~ \langle:/) {
             if ($r->remote \alpha addr =~ /2001::/) {
                    $r->print($callback, "({\"addr\":\"", $r->remote_addr, "\",\"ip\":\"ipv6\",\"proxy\":\"", $proxy, 
"\",\"tunnel\":\"teredo\"});");
```
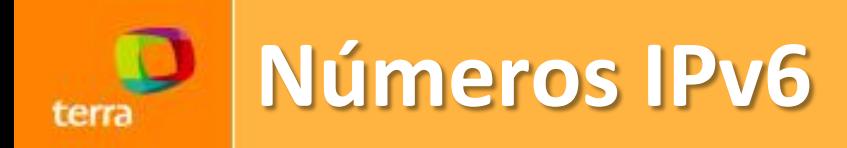

- **Números IPv6 no Mundo:**
	- **"Our data shows that ~0.05% of users has this problem" - Lorenzo Colitti@Google/RIPE61**
	- **"Brokenness over the last seven days: 0.058%" - Tore Anderson@Redpill Linpro AS/RIPE61**
	- **1.14% - Jason Fesler@test-ipv6.com**
	- **"This 0.6% of clients is the rate of failure of IPv4 clients to retrieve a dual stack object" - Geoff Huston@APNIC/IETF-80**

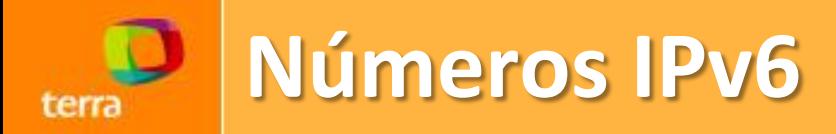

- **Primeiros números do IPv6 no Brasil:**
	- **Bem, como estamos? 0,063% broken.**

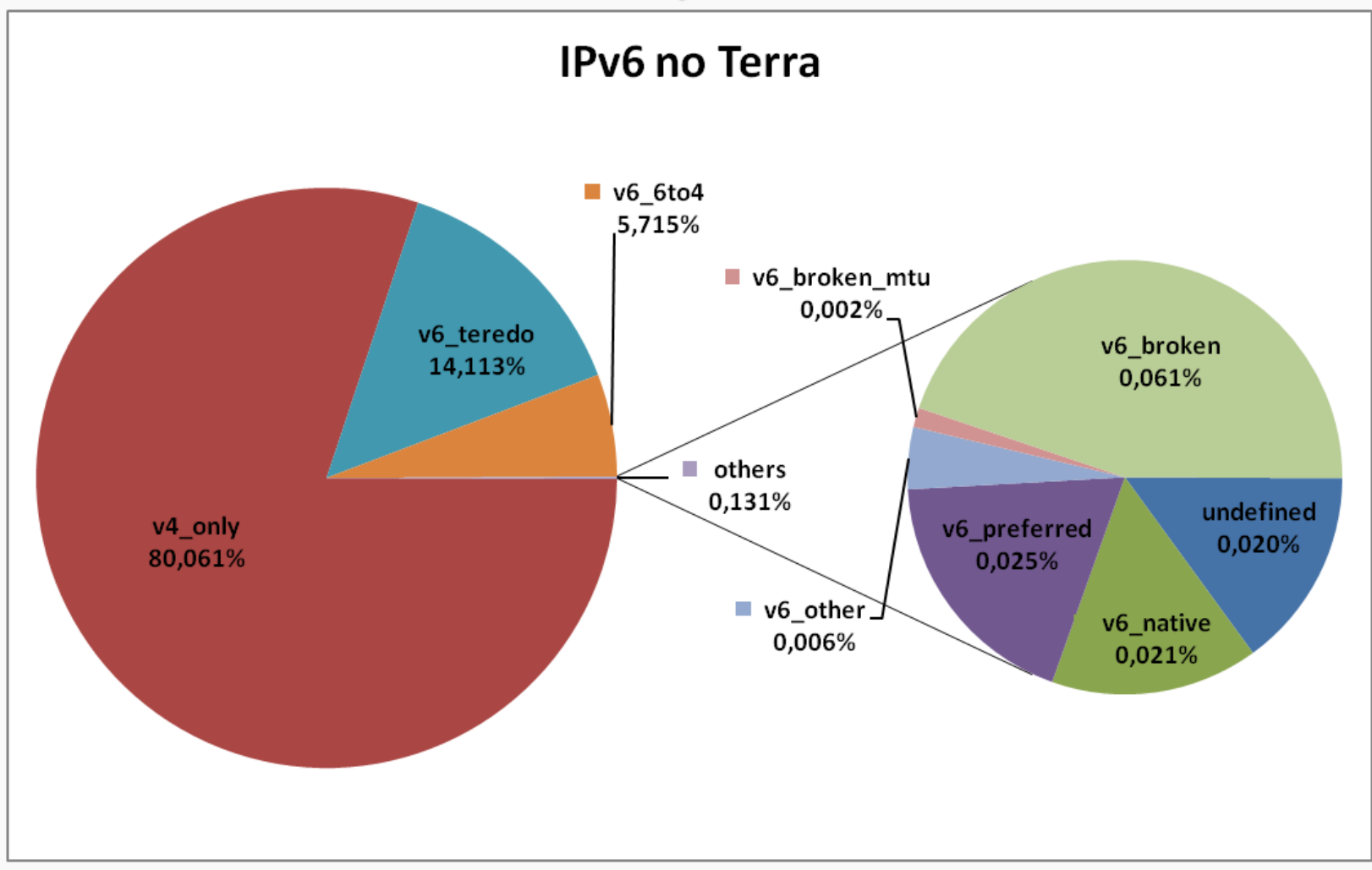

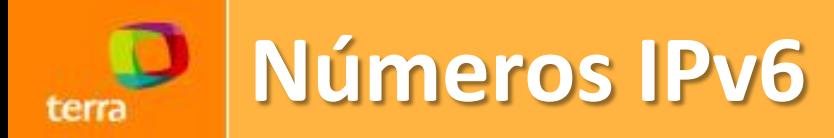

## • **6to4 vs teredo vs nativo:**

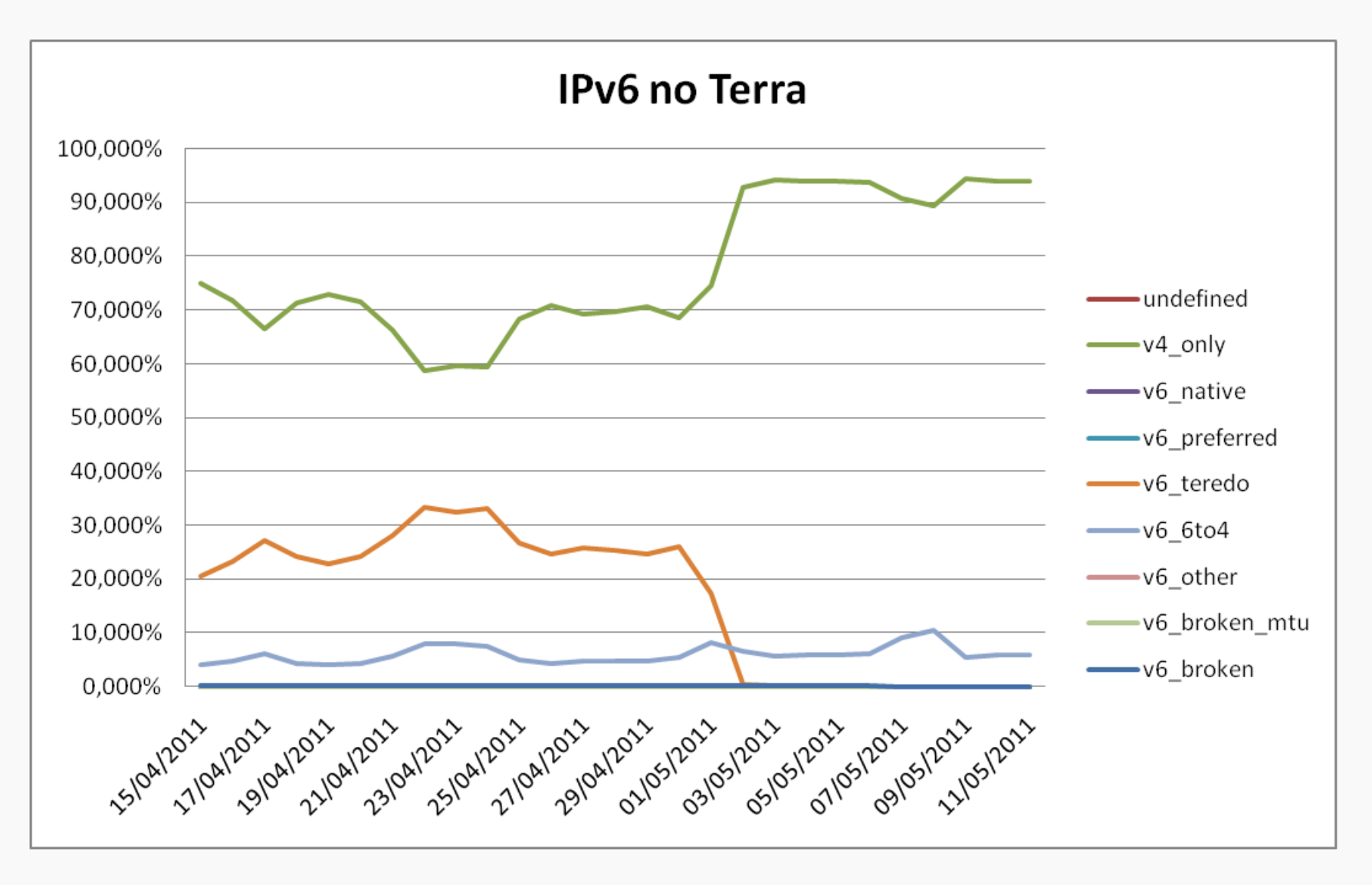

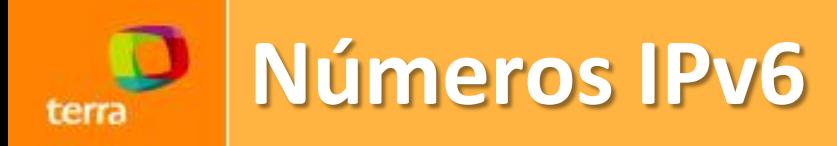

- **Números de ontem:**
	- **Sem teredo, 0,025% broken.**

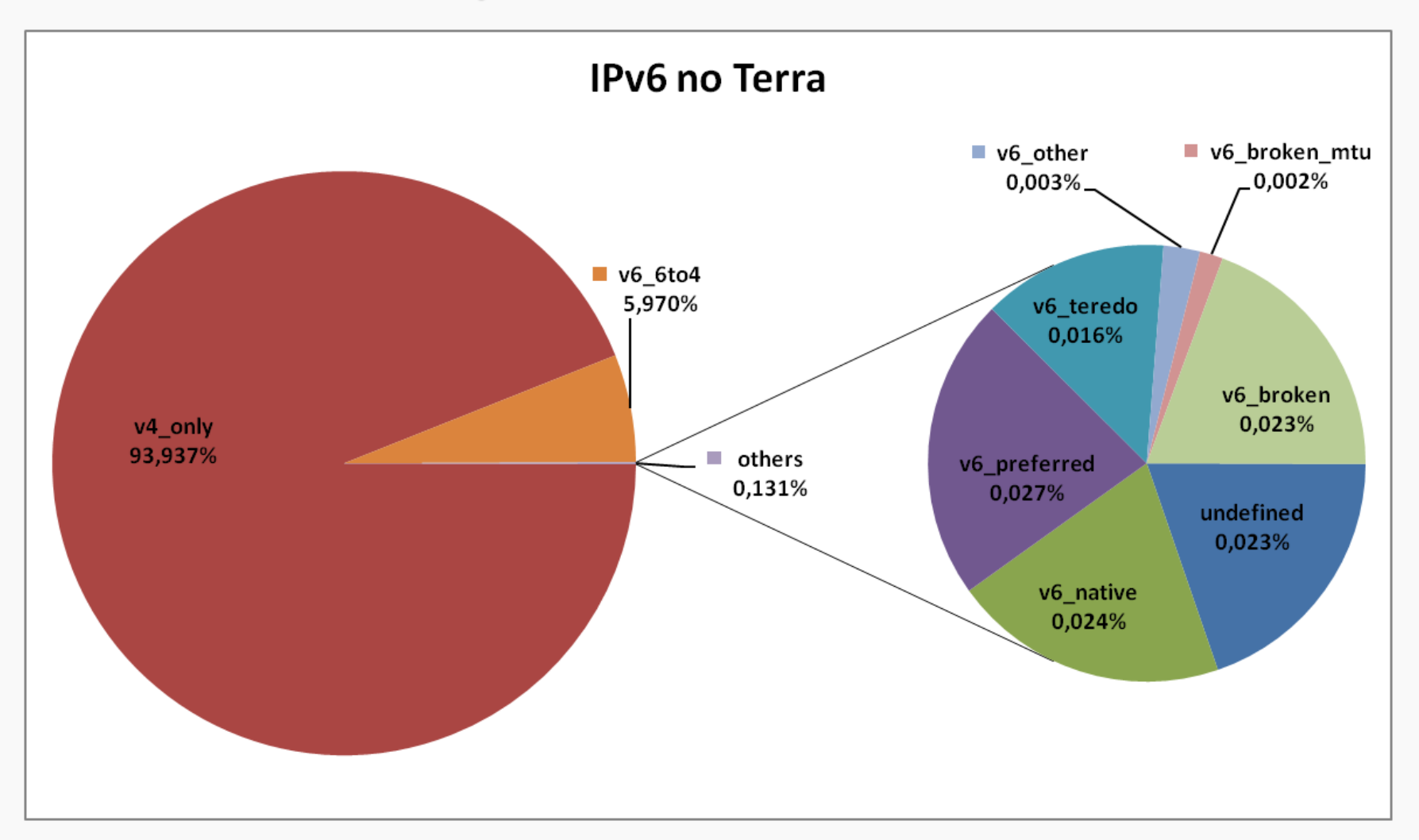

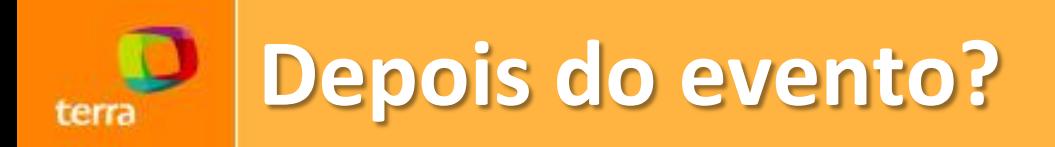

- **Análise dos dados, feedbacks, etc.**
- **Deixar ou não deixar em dual-stack?**

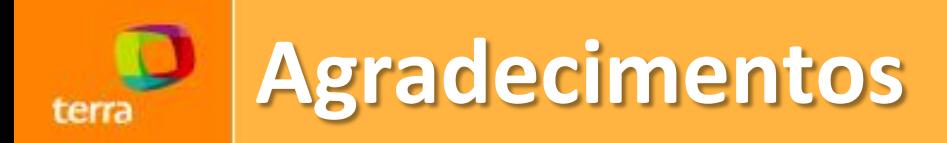

- **Terra**
- **nic.br / ipv6.br / ptt.br**
- **Jason Fesler (test-ipv6.com)**
- **ISOC: 8 JUNE 2011 THE FUTURE IS FOREVER**

## **OBRIGADO**

**Marcus.Grando@corp.terra.com.br Rodrigo.Broilo@corp.terra.com.br**